**Remote Control: Distributed Application Configuration,** Management, and Visualization with Plush

Jeannie Albrecht, Ryan Braud, Darren Dao, Nikolay Topilski, Christopher Tuttle, Alex C. Snoeren, and Amin Vahdat

Williams College & UC San Diego

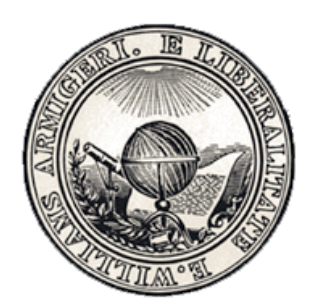

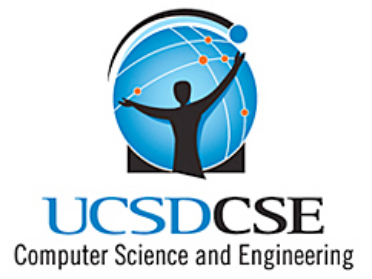

## Meeting Current Demands

- 1 billion people worldwide use the Internet
- 500 million people surf the Web each week
- Services must support increasing user demand
	- Online banking, media downloads, news websites, search engines
- Demand is only satisfied using distributed applications running on tens of thousands of resources worldwide
	- Google uses 450,000+!

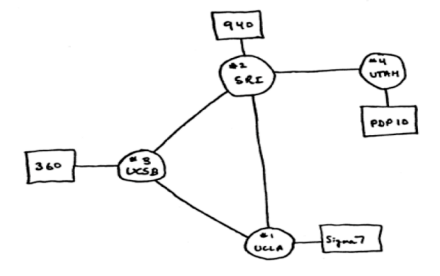

1969 Internet Map

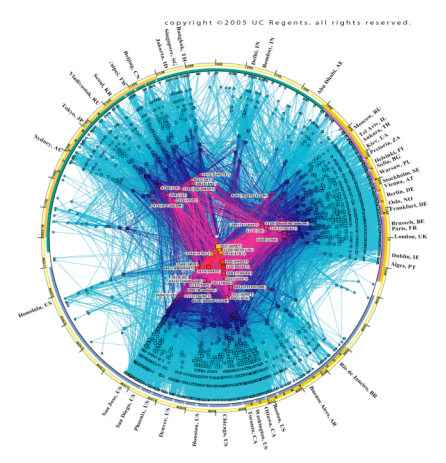

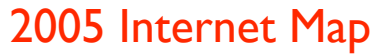

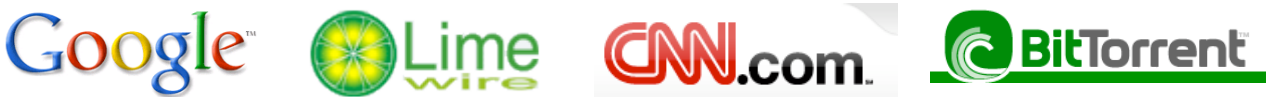

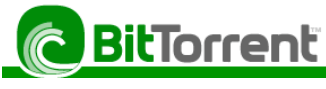

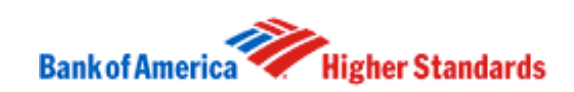

#### Distributed Applications

- Have many advantages, but also introduce new challenges
	- + Increased computing power can improve scalability and fault tolerance
	- Building and managing distributed applications is difficult
- Building applications: Develop-Deploy-Debug cycle
	- Develop software
	- Deploy on distributed machines
	- Debug code when problems arise
- Key management challenges
	- Locating and configuring distributed resources
	- Detecting and recovering from failures
	- Achieving availability, scalability, fault tolerance

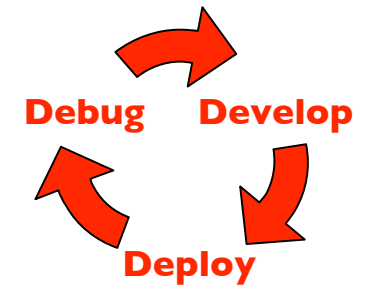

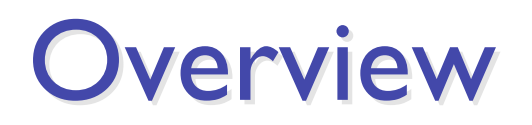

- Goal: Develop abstractions for addressing the challenges of managing distributed applications
	- We want to provide support for a *broad range of applications* run in a *variety of execution environments*
- Talk overview
	- Discuss a specific distributed application: ByteTorrent
	- Examine a specific execution environment: PlanetLab
	- Configure & manage ByteTorrent on PlanetLab: Plush
	- Closing remarks

#### Example Application: ByteTorrent

- Suppose we build ByteTorrent, a "new" file distribution service
	- Sender (S) sends file to Receivers (R)
	- Sender splits large file into "chunks"
	- Two phases of execution
		- Phase I Join ByteTorrent network
		- Phase 2 Transfer file
- We want to evaluate performance achieved on resources spread across the wide-area

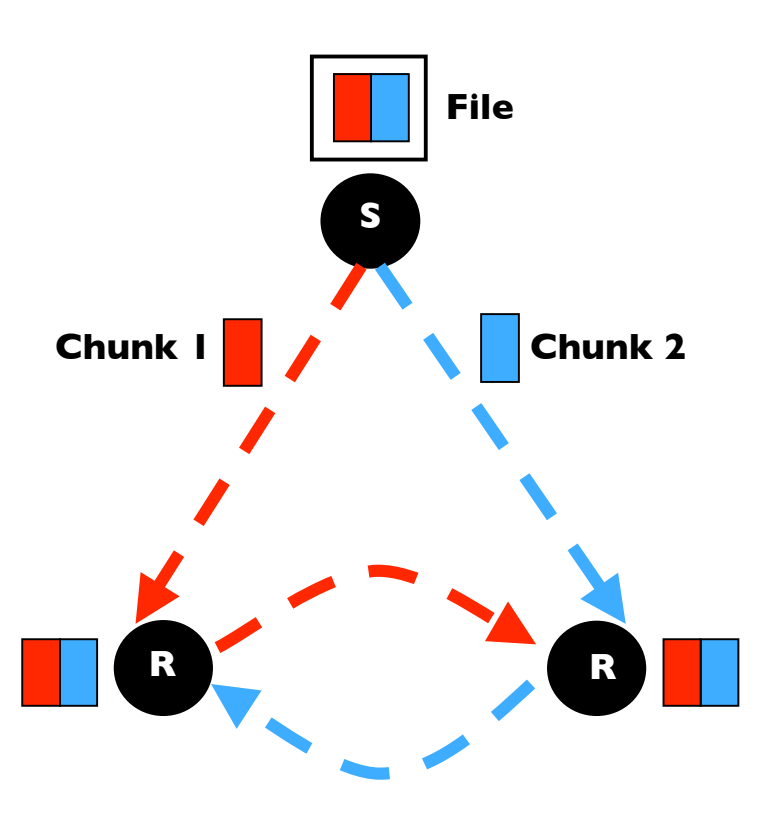

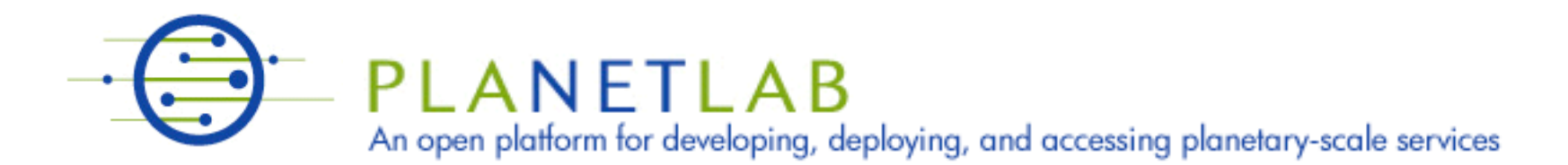

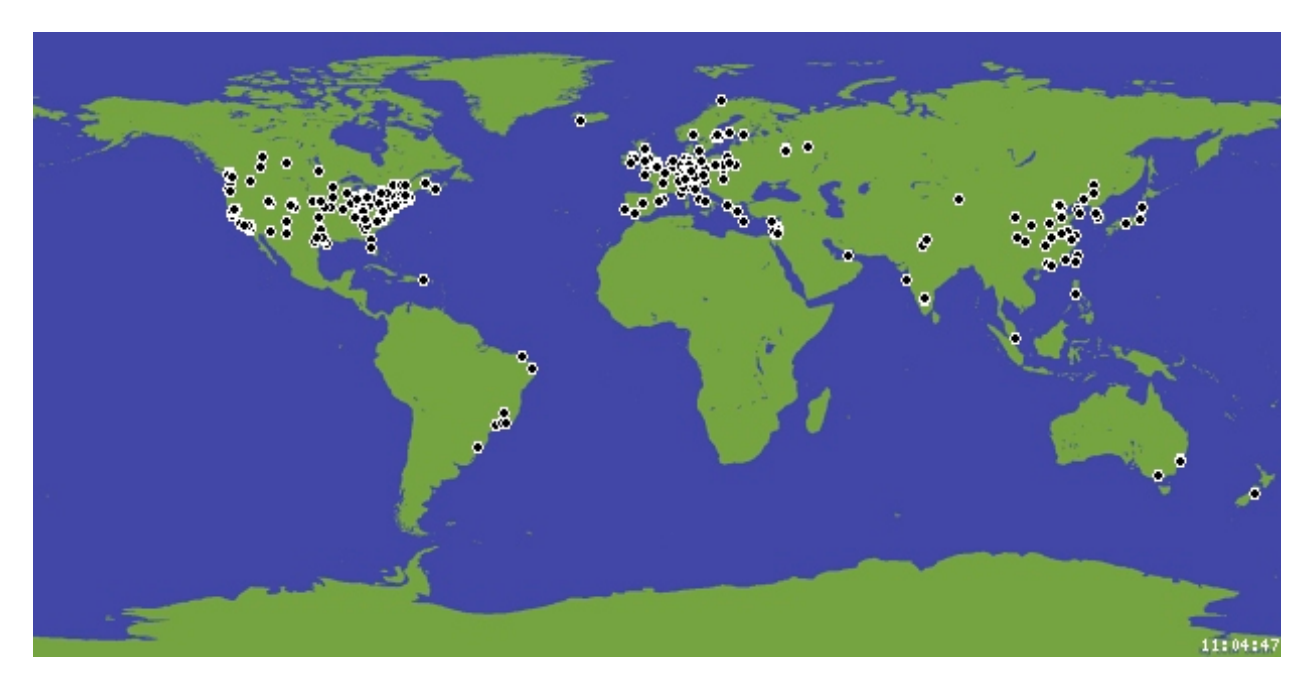

- Network of 800+ Linux computers at 400+ sites in 40+ countries
- Allows deployment of distributed applications around the world
- Can be a volatile working environment
	- High contention for machines (especially near paper deadlines)
	- Common problems: low disk space, clock skew, connection errors

# Deploying ByteTorrent

- Suppose we have written our software and are ready to deploy on PlanetLab for the first time
- We could...
	- Connect to each of the 800 PlanetLab machines
	- 2. Download software (no common file system)
	- 3. Install software
	- 4. Run application and analyze performance
	- 5. Check for errors on each machine
	- 6. When we find an error, we start all over…
- **Or we could use Plush Contact Section Deputy Develop**

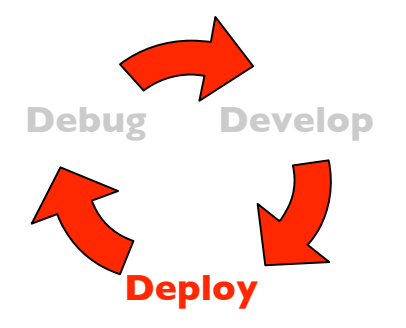

#### Plush

- A distributed application management infrastructure
	- Designed to simplify deployment of distributed applications
	- Provides abstractions for configuration and management
	- Allows users to "remotely control" computers running distributed applications worldwide

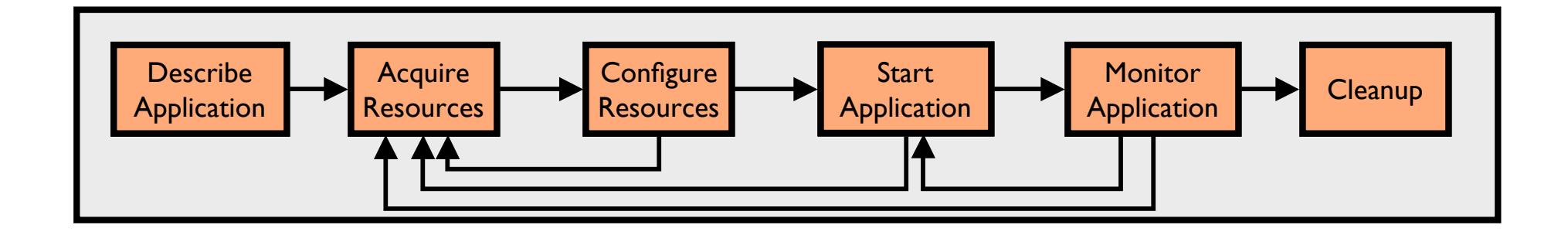

## Step 1: Describe Application

- Describe ByteTorrent using application "building blocks"
- Create customized control flow for distributed applications
- Application specification blocks are described using XML

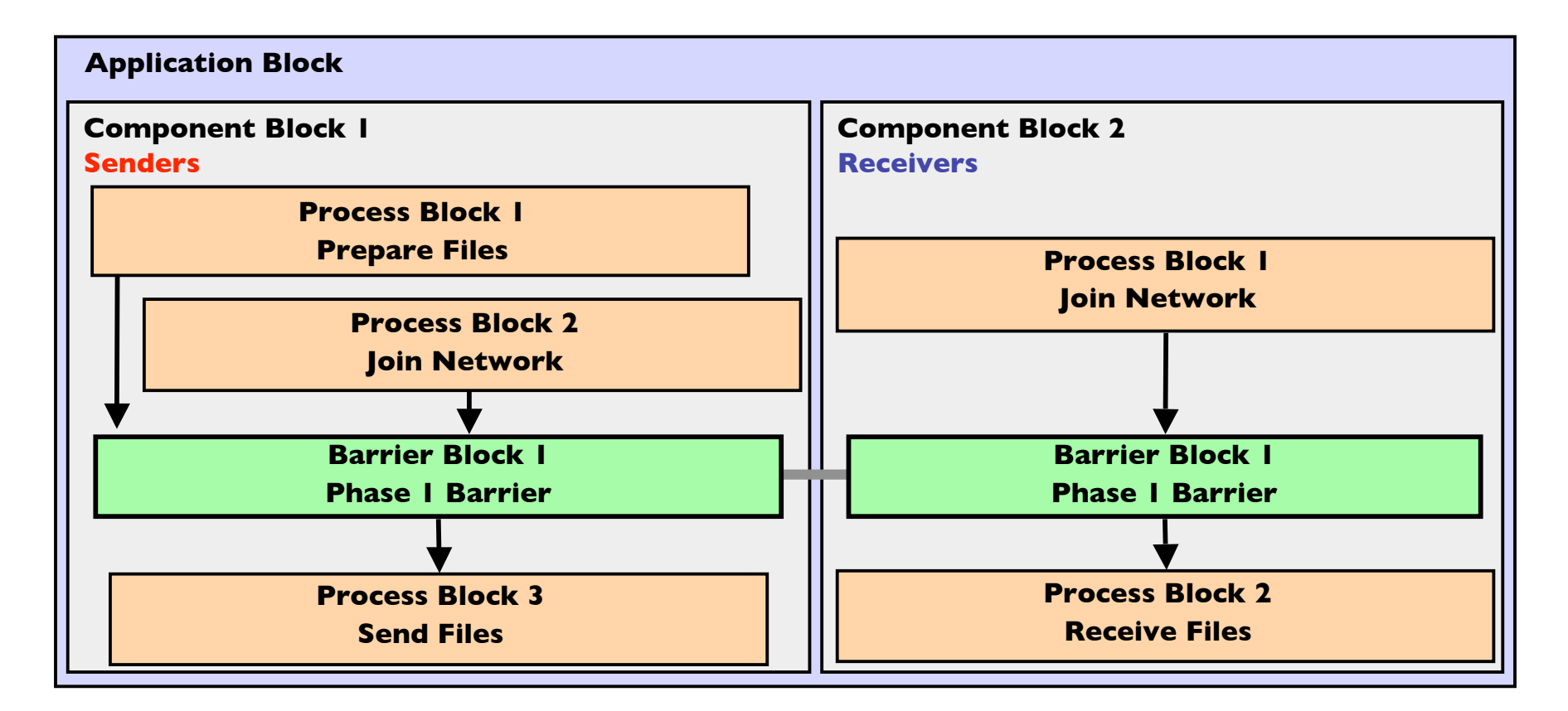

## Step 2: Acquire Resources

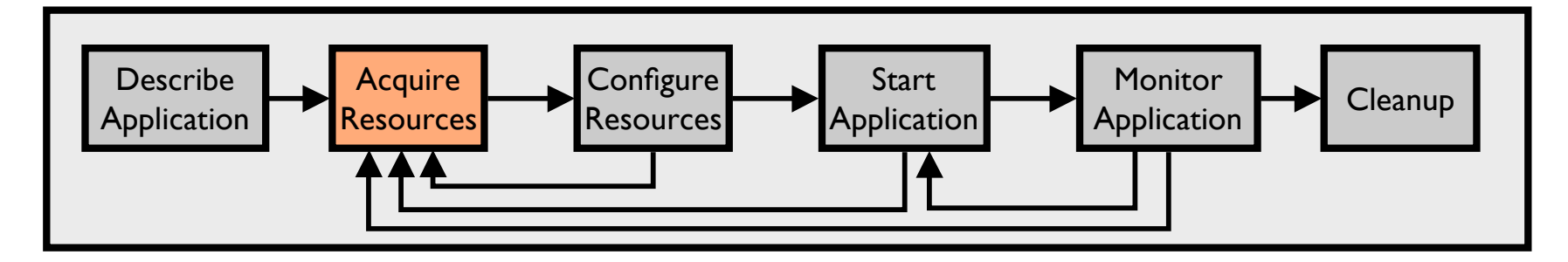

- How can we find "good" machines?
	- We want machines with specific characteristics
		- High bandwidth, fast processors, ample disk space
	- PlanetLab services perform *resource discovery*
	- Services find machines that satisfy our requirements
- Plush interfaces directly with these services

## Step 3: Configure Resources

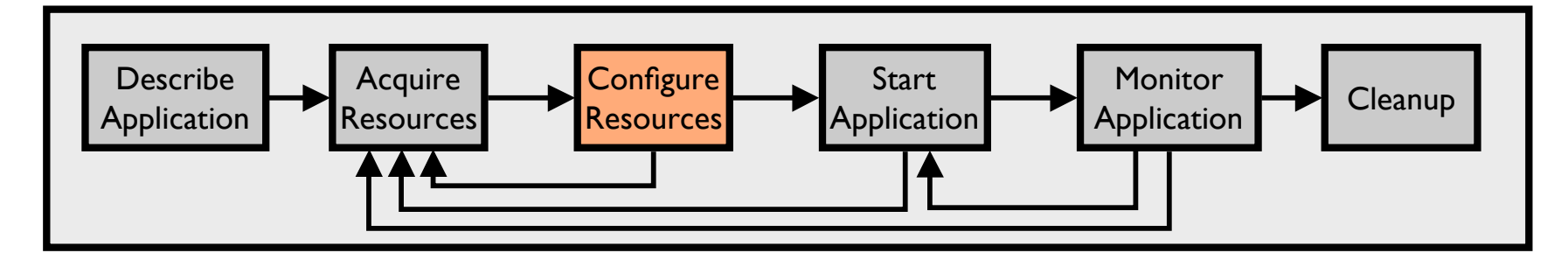

- Connect to and configure selected resources
	- Create a tree for achieving scalability in communication
	- **Controller** "remotely controls" the **clients** on our behalf
	- Install software on clients (some are senders, some are receivers)

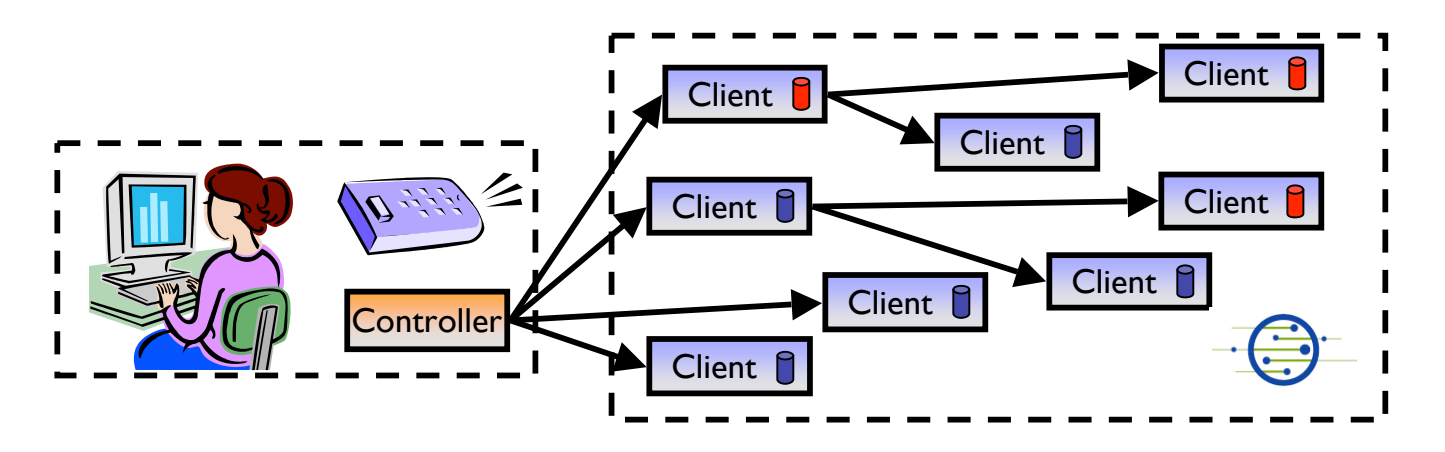

#### **Step 4: Start Application**

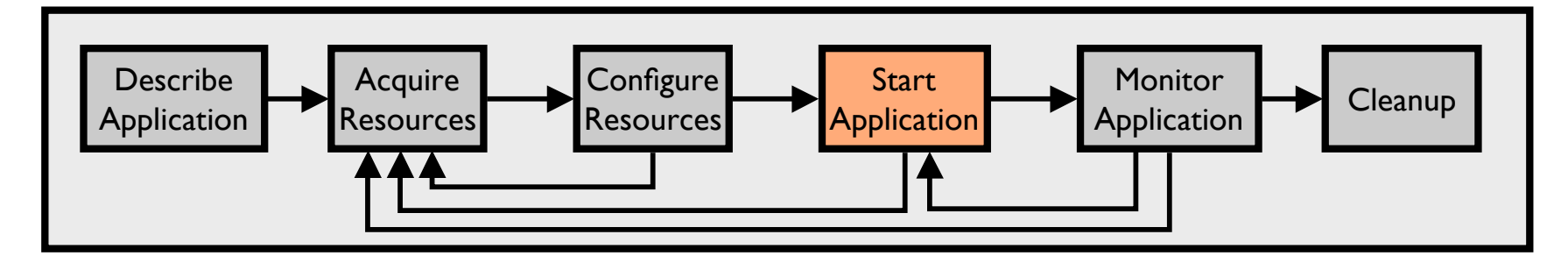

- Controller issues commands to clients telling them to start running our application
	- ByteTorrent senders begin running sender processes
	- ByteTorrent receivers begin running receiver processes

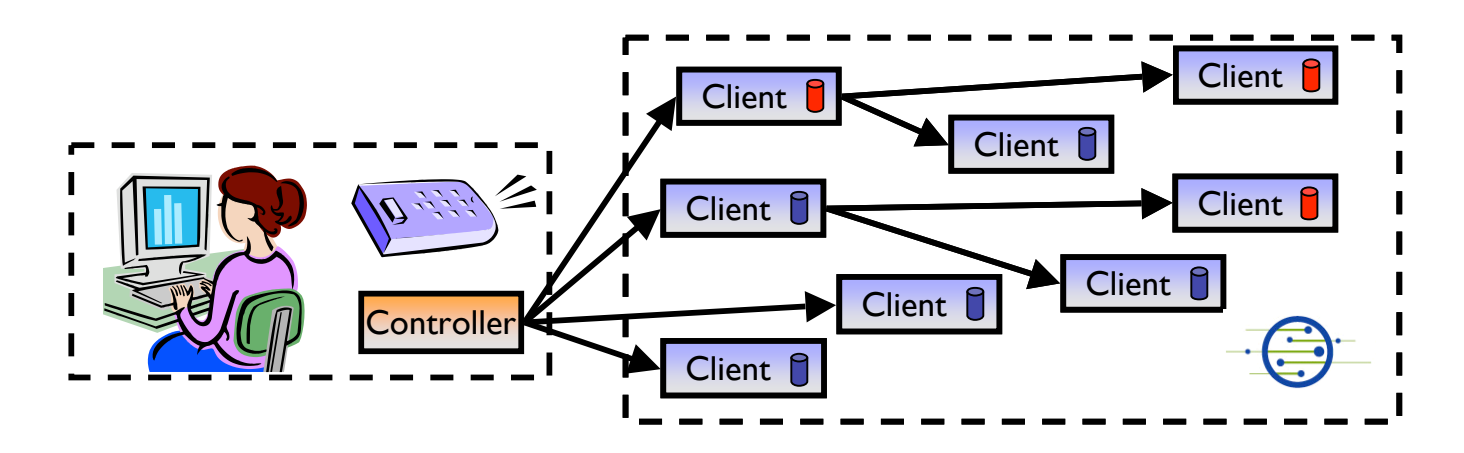

#### Step 5: Monitor Application

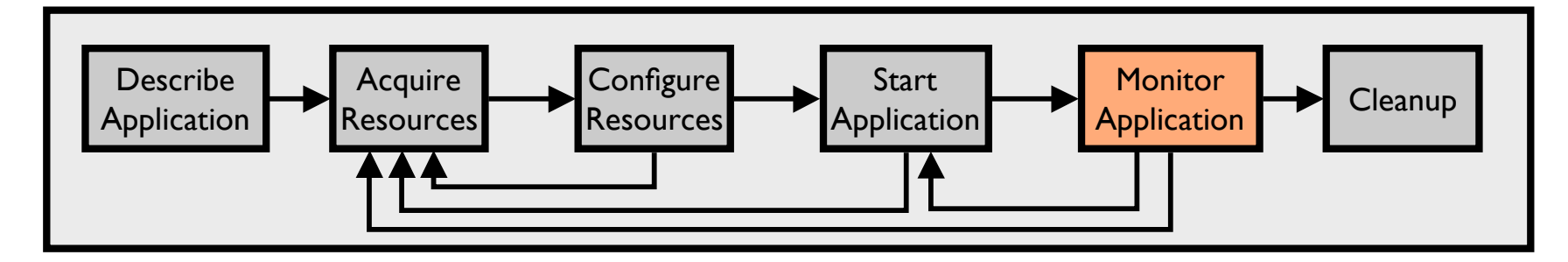

- We want to make sure the processes keep running
- Plush clients monitor ByteTorrent processes for failures
	- If a failure is detected, client notifies controller
	- Controller decides to tell client to restart failed program or process

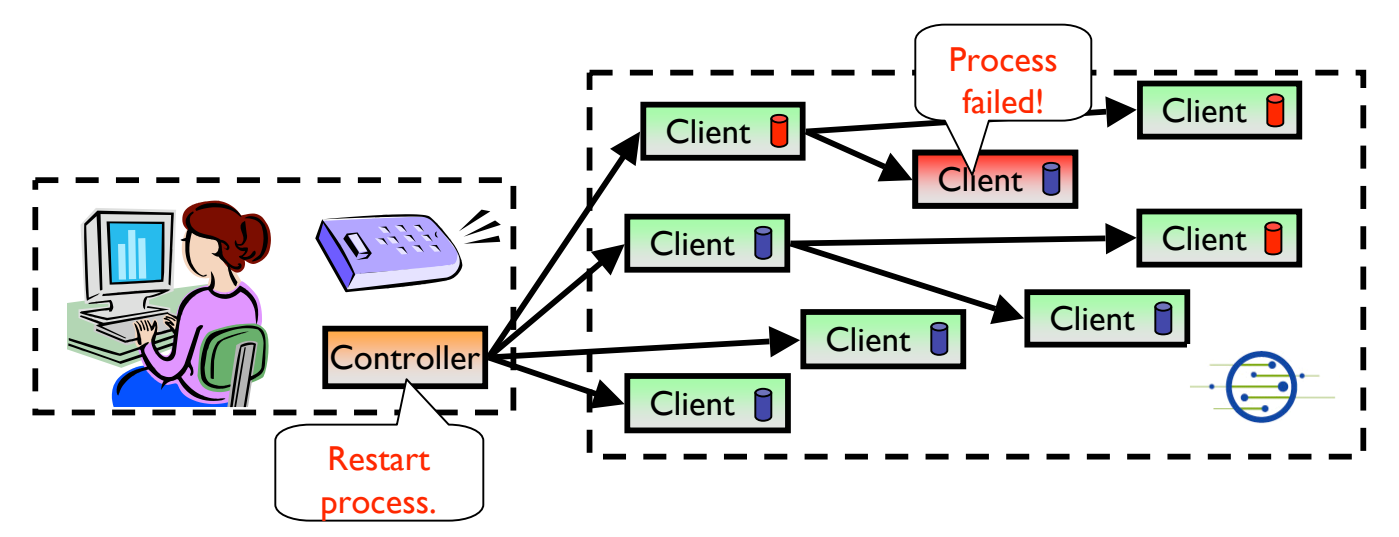

## Step 6: Cleanup

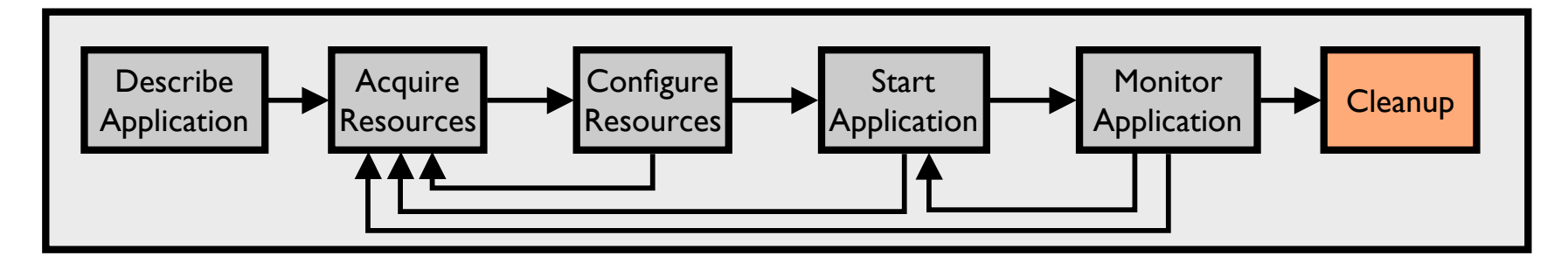

- Plush clients make sure all programs exited cleanly
- Remove logs and software from remote machines
- Disconnect clients from controller

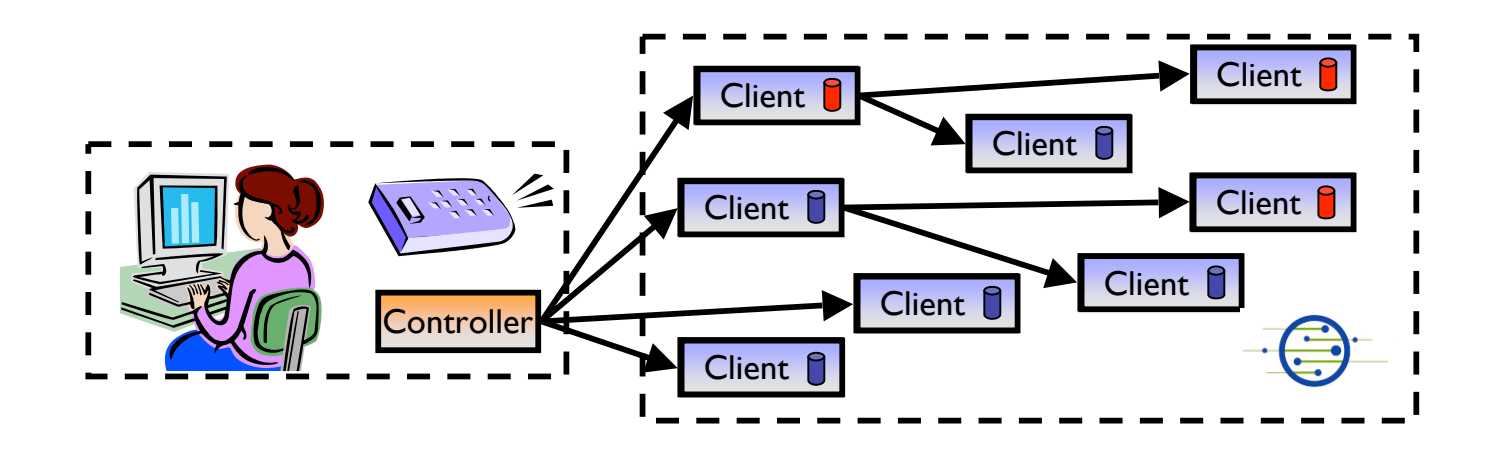

#### Plush User Interfaces

- Command-line interface used to interact with applications
	- Provides single point of control for remotely controlling resources
- Nebula (GUI) allows users to describe, run, monitor, & visualize applications
- XML-RPC interface for managing applications programatically

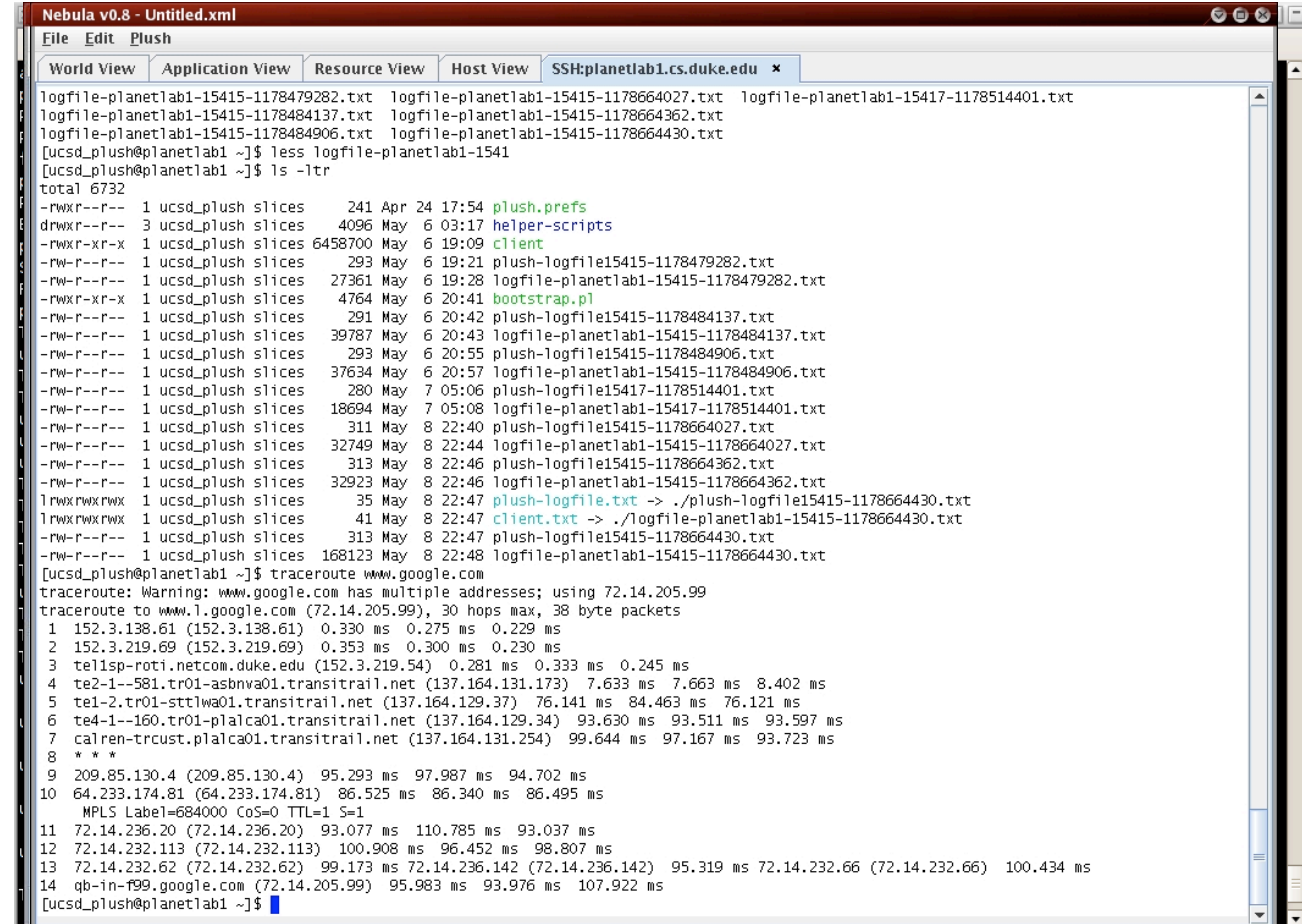

## Summary

- Plush provides abstractions for managing distributed applications
	- Supports a range of applications using "building blocks" that define customized control flow
	- Supports several execution environments
- Reduces the burden of deploying and debugging distributed applications so software developers can focus more on developing
- Next steps: Attract more users and obtain user feedback to enhance usability
	- Plush in the classroom?

#### Thanks!

#### For more info, visit http://plush.cs.williams.edu

#### Email:

jeannie@cs.williams.edu